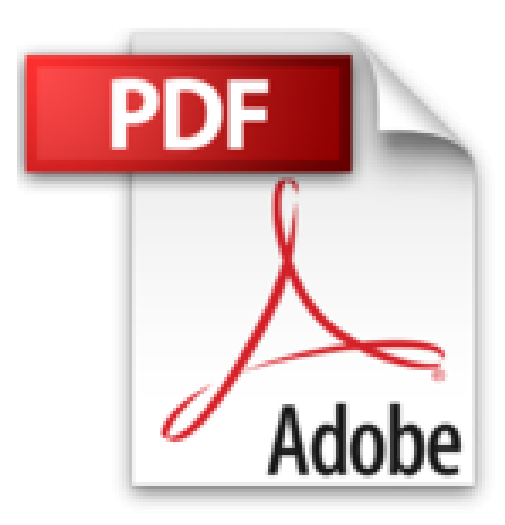

## **AutoCAD 2009 : básico**

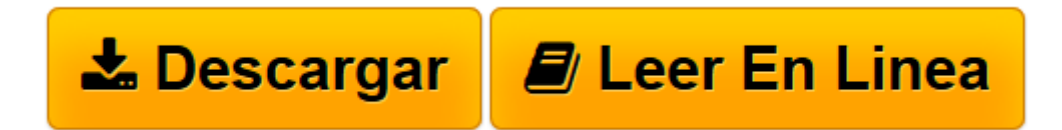

[Click here](http://bookspoes.club/es/read.php?id=8492650168&src=fbs) if your download doesn"t start automatically

## **AutoCAD 2009 : básico**

Raúl Morueco Gómez

**AutoCAD 2009 : básico** Raúl Morueco Gómez

**[Descargar](http://bookspoes.club/es/read.php?id=8492650168&src=fbs)** [AutoCAD 2009 : básico ...pdf](http://bookspoes.club/es/read.php?id=8492650168&src=fbs)

**[Leer en línea](http://bookspoes.club/es/read.php?id=8492650168&src=fbs)** [AutoCAD 2009 : básico ...pdf](http://bookspoes.club/es/read.php?id=8492650168&src=fbs)

Binding: Paperback

Download and Read Online AutoCAD 2009 : básico Raúl Morueco Gómez #8JIW07695RQ

Leer AutoCAD 2009 : básico by Raúl Morueco Gómez para ebook en líneaAutoCAD 2009 : básico by Raúl Morueco Gómez Descarga gratuita de PDF, libros de audio, libros para leer, buenos libros para leer, libros baratos, libros buenos, libros en línea, libros en línea, reseñas de libros epub, leer libros en línea, libros para leer en línea, biblioteca en línea, greatbooks para leer, PDF Mejores libros para leer, libros superiores para leer libros AutoCAD 2009 : básico by Raúl Morueco Gómez para leer en línea.Online AutoCAD 2009 : básico by Raúl Morueco Gómez ebook PDF descargarAutoCAD 2009 : básico by Raúl Morueco Gómez DocAutoCAD 2009 : básico by Raúl Morueco Gómez MobipocketAutoCAD 2009 : básico by Raúl Morueco Gómez EPub

## **8JIW07695RQ8JIW07695RQ8JIW07695RQ**